L'extension pour ETEX

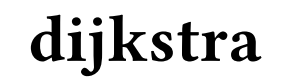

v 0.12 25 juin 2020

Christian TELLECHEA unbonpetit@netc.fr

Cette petite extension met en œuvre l'algorithme de Dijkstra pour des graphes pondérés, orientés ou non : le tableau de recherche du plus court chemin peut être affiché, la distance minimale entre deux sommets et le chemin correspondant sont stockés dans des macros.

## 1 Un exemple

Dans le graphe non orienté suivant, quel est le plus court chemin pour aller de A à F ?

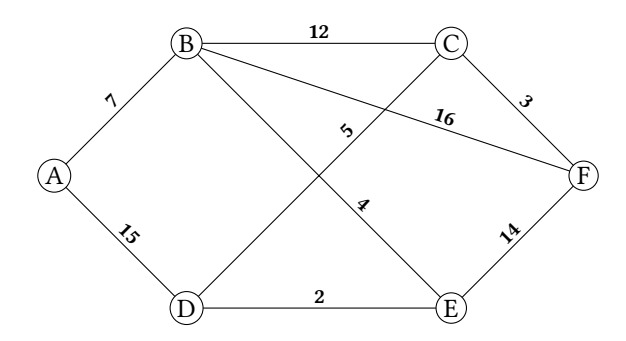

Lire le graphe Pour trouver le plus court chemin pour aller de A à F, il faut d'abord lire le graphe. Comme il est fréquent que les graphes soient peu peuplés, j'ai pris le parti de dénir un graphe par une liste d'adjacence. Ainsi, la macro \readgraph, qui va lire le graphe, admet comme argument obligatoire une liste d'adjacence :

```
\readgraph{
        A [B=7, D=15],
        B [C=12, E=4, F=16],
        C [D=5, F=3],
        D [E=2],
        E [F=14]
}
```
Les espaces sont ignorés de part et d'autre des noms des sommets, des crochets (ouvrants et fermants), des signes « = » et des virgules. Ainsi, ce n'est que dans les noms des sommets que les espaces ne sont pas ignorés : par exemple, le sommet « A 1 » est distinct du sommet « A1 ».

Conditions sur les distances Les distances entre sommets doivent être positives, c'est une limitation intrinsèque à l'algorithme de Dijkstra pour qu'il fonctionne sans erreur. La méthode de programmation utilisée dans cette extension exige de plus que ces distances soient des nombres entiers.

Une fois que le graphe a été lu, celui-ci est rendu non orienté en interne et donc en coulisses, la liste d'adjacence devient

A [B=7, D=15], B [A=7, C=12, E=4, F=16], C [B=12, D=5, E=3], D [A=15, C=5, E=2], E  $[D=2, B=4, F=14]$ , F [B=16, C=3, E=14]

Par conséquent, la liste d'adjacence entrée par l'utilisateur ne doit pas contenir d'incohérence. Si l'on spécifie la distance entre un sommet A et un sommet B par  $A[B=(x), \ldots]$  on peut s'économiser la peine de spécifier cette même distance entre B et A puisque c'est fait par l'extension dijkstra automatiquement. En revanche, une erreur sera émise si dans la liste d'adjacence, on trouve A[B=⟨x⟩,...] puis B[A= $\langle y \rangle$ ,...] où  $\langle y \rangle$  et  $\langle x \rangle$  sont différents.

Lancer l'algorithme Une fois que le graphe est lu par la macro \readgraph, on lance l'algorithme avec \dijkstra{ $\{A\}$ { $\{B\}$  où ⟨A⟩ et ⟨B⟩ sont deux sommets du graphe. La distance minimale entre ces deux sommets est stockée dans la macro \dijkdist et le chemin correspondant dans \dijkpath.

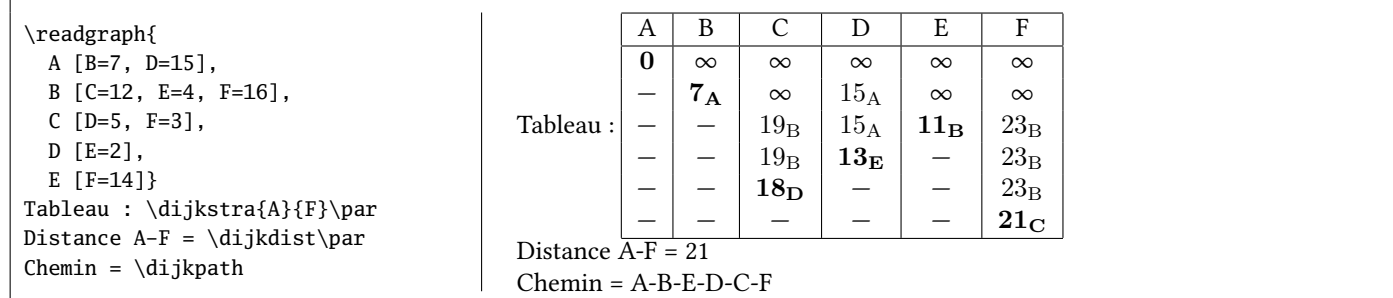

Dans le tableau, les colonnes sont disposées dans le même ordre que celui des sommets dans la liste d'adjacence lue par \readgraph.

# 2 Graphe orienté

Pour spécifier à \readgraph que la liste d'adjacence est celle d'un graphe orienté, la macro doit être suivie d'une étoile.

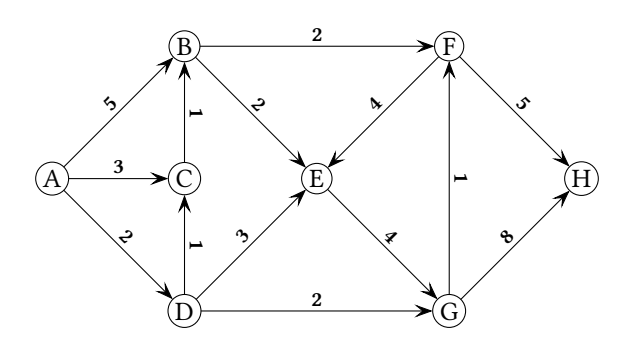

Cela donne

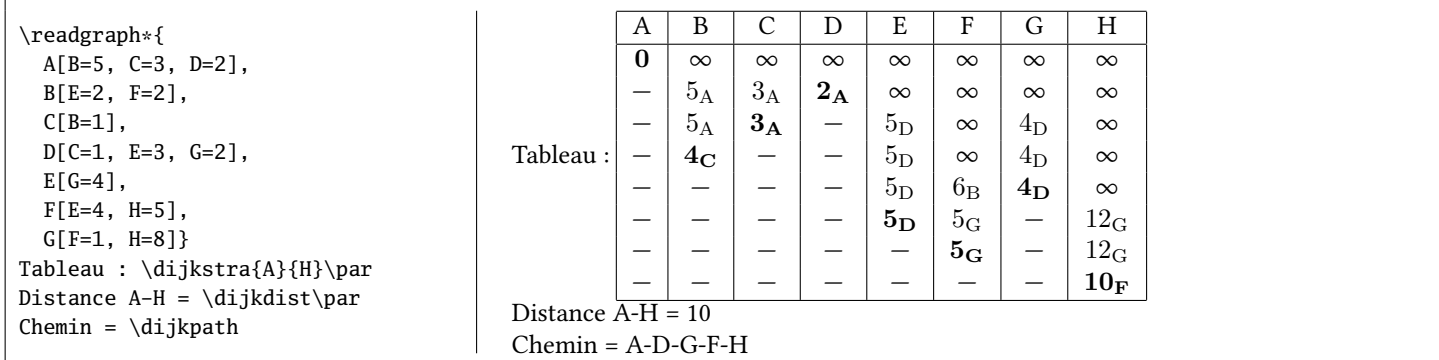

## 3 Paramètres

Paramètres de **\dijkstra** Des ⟨paramètres⟩ peuvent être passés à la macro \dijkstra dans son argument optionnel qui prend la forme d'une liste de  $\langle c1\acute{e}\rangle = \langle valeur \rangle$ .

On peut également régler des ⟨paramètres⟩ pour toutes les exécutions de la macro \dijkstra à venir avec

#### \setdijk{⟨paramètres⟩}

mais aussi modifier des (paramètres) par défaut avec

\setdijkdefault{⟨paramètres⟩}

Pour réinitialiser toutes les  $\langle$ clés $\rangle$  à leur  $\langle$ valeur $\rangle$  par défaut, il faut exécuter la macro \initdijk.

Voici toutes les ⟨clés⟩, leur ⟨valeur⟩ par défaut et leur description.

**show-tab=**⟨**booléen**⟩ (Défaut : "true") Lorsque cette  $\langle c1\acute{e}\rangle$  est true, le tableau est affiché par la macro \dijkstra. Il ne l'est pas dans le cas contraire.

**v-position=**⟨**texte**⟩ (Défaut : "c") Ce paramètre est placé dans l'argument optionnel de \begin{tabular}[ $(v$ -position)] pour spécifier la position que doit avoir le tableau par rapport à la ligne de base.

**pre-tab=** $\langle$ **code** $\rangle$  (*Défaut* :  $\langle$ vide $\rangle$ ) Ce ⟨code⟩ arbitraire est exécuté juste avant le \begin{tabular}.

**post-tab=** $\langle \text{code} \rangle$  (*Défaut* :  $\langle \text{video} \rangle$ ) Ce ⟨code⟩ arbitraire est exécuté juste après le \end{tabular}.

**col-type=**⟨**code**⟩ (Défaut : "c") Ce ⟨code⟩ est le descripteur des colonnes contenant les sommets.

**infinity-code=** $\langle$ **code** $\rangle$  (*Défaut* : "\$\infty \$") Ce (code) est exécuté pour exprimer une distance infinie dans le tableau et dans la macro \dijkdist.

**norevisit-code=**⟨**code**⟩ (Défaut : "--") Ce (code) est exécuté dans le tableau pour exprimer qu'un sommet a déjà été fixé.

### **h-rules=**⟨**booléen**⟩ (Défaut : "false") Lorsque ce booléen est true, les réglures horizontales entre les étapes sont tracées dans le tableau.

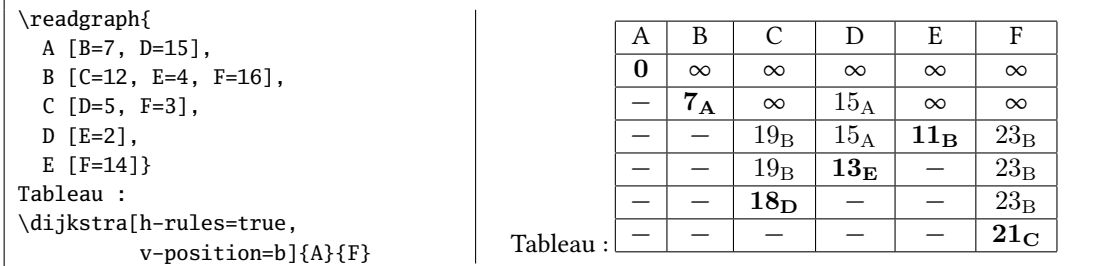

**show-lastcol=**⟨**booléen**⟩ (Défaut : "false")

Lorsque ce booléen est true, une colonne supplémentaire est affichée dans le tableau; cette colonne correspond au sommet fixé.

**lastcol-type=**⟨**code**⟩ (Défaut : "c|") Ce (code) est le descripteur de la colonne correspondant au sommets fixés.

**lastcol-label=** $\langle \text{code} \rangle$  **(***Défaut* **: "sommet fix\'e")** 

Ce (code) contient le nom de la colonne correspondant aux sommets fixés.

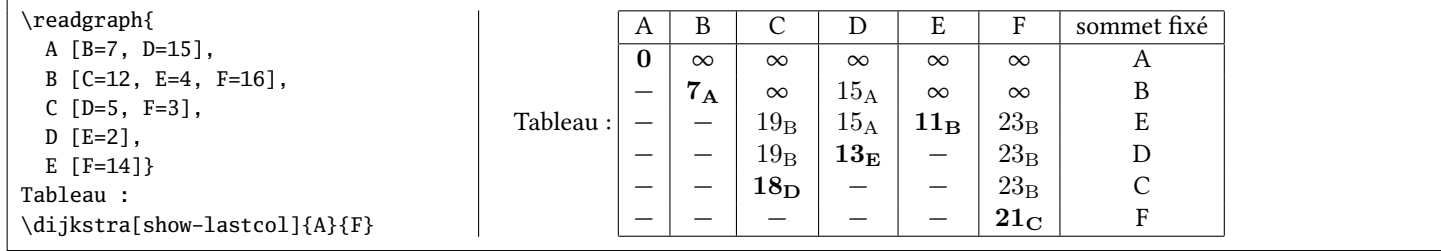

### **nopath-string=**⟨**code**⟩ (Défaut : "Pas de chemin possible")

Ce ⟨code⟩ est placé dans la macro \dijkpath dans le cas où aucun chemin n'a pu être trouvé, comme cela peut être le cas si le graphe est non connexe.

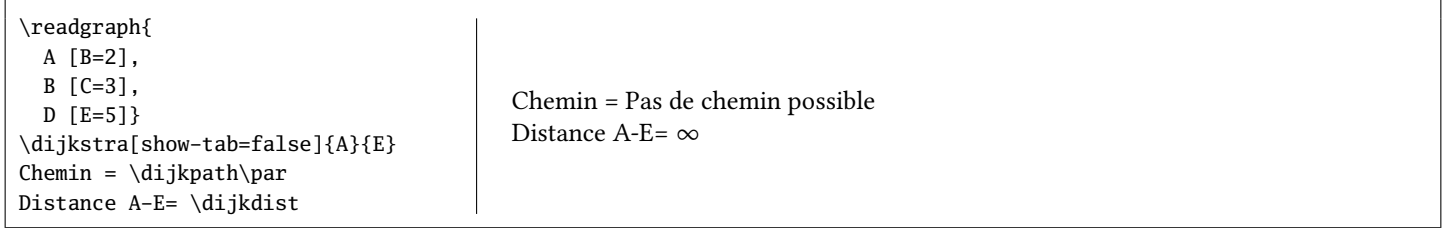

**path-sep=**⟨**code**⟩ (Défaut : "-") Ce ⟨code⟩ est inséré entre chaque sommet dans la macro \dijkpath.

Formatage distance/sommet Lorsqu'un sommet a un prédécesseur, la macro \formatnodewithprev se charge d'afficher la distance et le sommet. Cette macro prend deux arguments (la ⟨distance⟩ et le ⟨sommet⟩) et sa dénition par défaut est

\newcommand\*\formatnodewithprev[2]% {% #1=distance, #2=nom du noeud de provenance \$#1\_{\mathrm{#2}}\$% }

ce qui a pour effet de mettre le sommet de provenance en indice de la distance. On peut redéfinir cette macro pour choisir une autre mise en forme comme ci-dessous où le sommet est placé entre parenthèses.

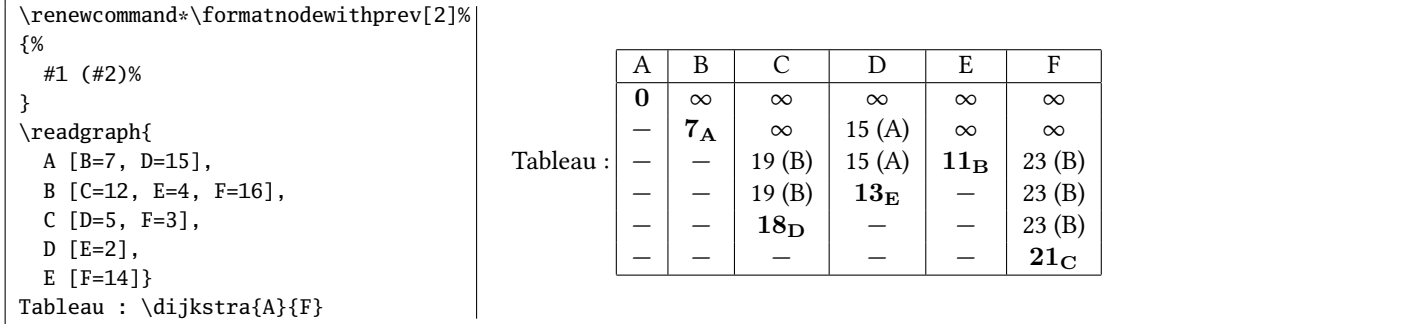

Mise en évidence du sommet fixé Le premier sommet fixé est celui de départ et sa distance est toujours 0.

La macro \highlightfistnode prend comme argument la distance (qui est 0) et le traite pour effectuer sa mise en forme. Sa définition par défaut, qui compose cette distance en gras, est :

\newcommand\*\highlightfirstnode[1]{\$\mathbf{#1}\$}

Les autres sommets, lorsqu'ils sont fixés, apparaissent dans le tableau avec leur distance et leur nom et sont traités par la macro \highlightnode qui rend deux arguments. Sa dénition permet une mise en forme similaire à ce que fait \formatnodewithprev, sauf que la distance et le sommet sont en gras :

```
\newcommand*\highlightnode[2]%
{% #1=distance, #2=nom du noeud de provenance
    \mathbf{#1}_{\mathrm{\mathrm{\mathrm{#2}}}\}
```
Pour obtenir d'autre effets, on peut redéfinir ces macros. L'exemple donné n'est pas réaliste tant les effets sont incohérents, c'est simplement un aperçu de ce qu'il est possible de faire :

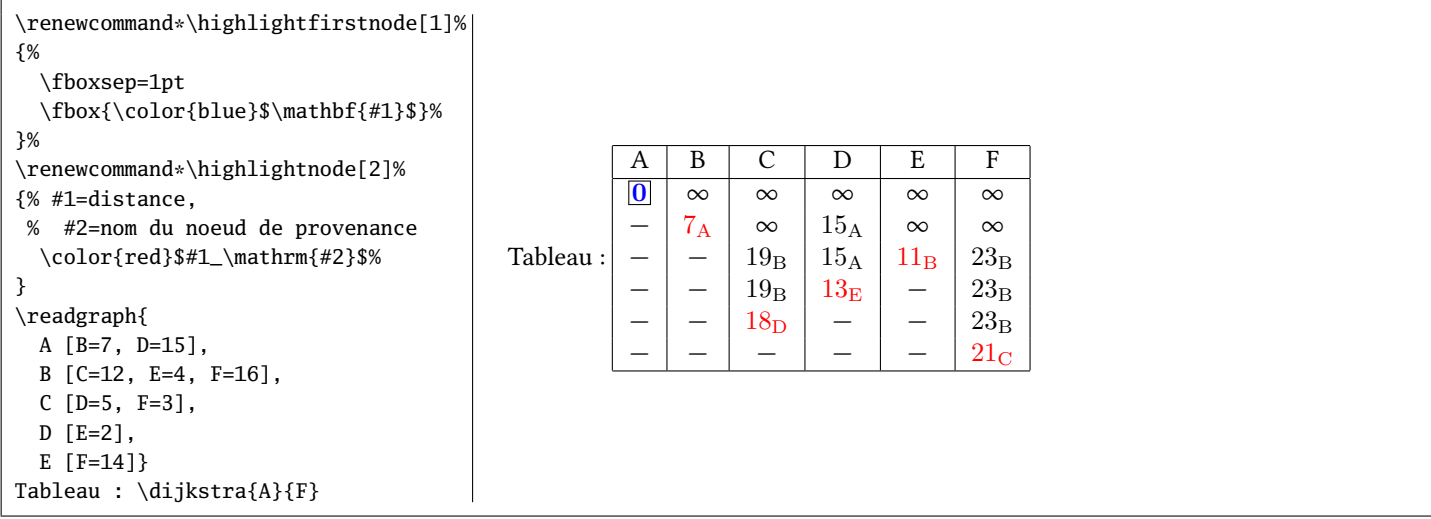

## 4 Code

Le code ci-dessous est l'exact verbatim du fichier dijkstra.sty :

```
1\% !TeX encoding = ISO-8859-1
2 % Ce fichier contient le code de l'extension "dijkstra"
\overline{\mathbf{3}}4 %%%%%%%%%%%%%%%%%%%%%%%%%%%%%%%%%%%%%%%%%%%%%%%%%%%%%%%%%%%%%%%%%%%%%%
 - 5 % - 5 % - 5 % - 5 % - 5 % - 5 % - 5 % - 5 % - 5 % - 5 % - 5 % - 5 % - 5 % - 5 % - 5 % - 5 % - 5 - 5 - 5 - 5 - 5 - 5 - 5 - 5 - 5 - 5 - 5 - 5 - 5 - 5 - 5 -6 \def\dijkname {dijkstra} %
7 \def\dijkver {0.12} %
 8\% . The contract of the contract of the contract of the contract of the contract of the contract of the contract of the contract of the contract of the contract of the contract of the contract of the contract of the c
9 \def\dijkdate {2020/06/25} %
10\% % and the set of the set of the set of the set of the set of the set of the set of the set of the set of the set of the set of the set of the set of the set of the set of the set of the set of the set of the set of
11 %%%%%%%%%%%%%%%%%%%%%%%%%%%%%%%%%%%%%%%%%%%%%%%%%%%%%%%%%%%%%%%%%%%%%%
1213 % --------------------------------------------------------------------
14 % This work may be distributed and/or modified under the
15 % conditions of the LaTeX Project Public License, either version 1.3c
16 % of this license or (at your option) any later version.
17 % The latest version of this license is in
18 %
19 % % http://www.latex-project.org/lppl.txt
2021 % and version 1.3 or later is part of all distributions of LaTeX
22 % version 2005/12/01 or later.
23 % --------------------------------------------------------------------
24 % This work has the LPPL maintenance status 'maintained'.
25 %
26 % The Current Maintainer of this work is Christian Tellechea
27 % Copyright : Christian Tellechea 2017-2020
28 % email: unbonpetit@netc.fr
29 % Commentaires, suggestions et signalement de bugs bienvenus !
30 % Comments, bug reports and suggestions are welcome.
31 % --------------------------------------------------------------------
32 % L'extension dijkstra est composée des 4 fichiers suivants :
```

```
33 % - code : dijkstra.sty
34 % - manuel en français : dijkstra-fr.tex & dijkstra-fr.pdf
35 % - fichier lisezmoi : README
36 % --------------------------------------------------------------------
37 %
38 \csname dijkloadonce\endcsname
39 \let\dijkloadonce\endinput
40 \NeedsTeXFormat{LaTeX2e}
41 \ProvidesPackage{dijkstra}[\dijkdate\space v\dijkver\space Dijkstra Algorithm (CT)]
42 \RequirePackage{simplekv}
43
44 \expandafter\edef\csname dijk_restorecatcode\endcsname{\expandafter\catcode\number'\_=\number\catcode'\_\relax}
45 \catcode'\_=11
46
47 \newcount\dijk_nest
48 \newcount\dijk_cnt
49 \newif\ifdijk_oriented
50
51 \def\dijk_maxint{1073741823}
52 \def\dijk_quark{\dijk_quark}
53 \def\dijk_cscmd#1#2{\expandafter#1\csname#2\endcsname}
54 \def\dijk_gobarg#1{}
55 \def\dijk_addtomacro#1#2{\expandafter\def\expandafter#1\expandafter{#1#2}}
56 \def\dijk_eaddtomacro#1#2{\skv_exparg{\dijk_addtomacro#1}{#2}}
57 \def\dijk_eeaddtomacro#1#2{\skv_eearg{\dijk_addtomacro#1}{#2}}
58 \long\def\dijk_exptwoargs#1#2#3{\skv_exparg{\skv_exparg{#1}{#2}}{#3}}
59 \def\dijk_ifnum#1{\ifnum#1\expandafter\skv_first\else\expandafter\skv_second\fi}
60 \def\dijk_swapargs#1#2#3{#1{#3}{#2}}
61 \def\dijk_ifstar#1#2{\def\dijk_ifstar_i{\skv_ifx{*\dijk_nxttok}{\skv_first{#1}}{#2}}\futurelet\dijk_nxttok\⤦
       dijk_ifstar_i}
62 \def\dijk_ifopt#1#2{\def\dijk_ifopt_i{\skv_ifx{[\dijk_nxttok}{#1}{#2}}\futurelet\dijk_nxttok\dijk_ifopt_i}
63 \def\dijk_stripsp#1%
64 {%
65 \long\def\dijk_stripsp##1{\expanded{\dijk_stripsp_i\_marksp##1\__nil\_marksp#1\_marksp\_nil}}%
66 \long\def\dijk_stripsp_i##1\_marksp#1##2\_marksp##3\_nil{\dijk_stripsp_ii##3##1##2\__nil#1\__nil\_nil}%
67 \long\def\dijk_stripsp_ii##1#1\__nil##2\_nil{\dijk_stripsp_iii##1##2\_nil}%
68 \long\def\dijk_stripsp_iii##1##2\__nil##3\_nil{\unexpanded{##2}}%
69 }
70 \dijk_stripsp{ }
71
72
73 \def\dijk_foreach#1\in#2#3%
74 {%
75 \global\advance\dijk_nest1
76 \dijk_cscmd\def{dijk_loopcode_\number\dijk_nest}{#3}%
77 \dijk_foreach_i#1#2,\dijk_quark,%
78 \dijk_cscmd\let{dijk_loopcode_\number\dijk_nest}\empty
79 \global\advance\dijk_nest-1
80 }%
81
82 \def\dijk_foreach_i#1#2,%
83 {%
84 \def#1{#2}%
85 \skv_ifx{\dijk_quark#1}
86 {%
87 }
88 {%
89 \skv_ifx{#1\empty}{}{\csname dijk_loopcode_\number\dijk_nest\endcsname}%
90 \dijk_foreach_i#1%
91 }%
92 }%
93
94 \def\dijk_ifinst#1#2%
95 {% #2 est-il dans #1 ?
96 \def\dijk_ifinst_i##1#2##2\_nil{\dijk_swapargs{\skv_ifempty{##2}}}%
97 \dijk_ifinst_i#1#2\_nil
98 }
99
100 \def\readgraph
101102 \dijk_ifstar{\dijk_orientedtrue\readgraph_a}{\dijk_orientedfalse\readgraph_a}%
```

```
104
105 \def\readgraph_a#1%
106 {%
107 \let\dijk_initlistofnodes\empty% liste des sommets
108 \let\dijk_graph\empty% argument #1 où l'on va enlever les espaces
109 \dijk_sanitizegraph#1,\dijk_quark[],% enlever tous les espaces indésirables et évaluer les nombres dans l'⤦
         argument #1
110 \expandafter\readgraph_b\dijk_graph,\dijk_quark[],%
111 }
112
113 \def\dijk_sanitizegraph#1,%
114115 \expandafter\expandafter\expandafter\dijk_sanitizegraph_i\dijk_stripsp{#1},% bugfix 0.12
116 }
117
118 \def\dijk_sanitizegraph_i#1[#2],%
119 {%
120 \skv_ifx{\dijk_quark#1}
121 {%
122 \dijk_removelastcommainmacro\dijk_graph
123 }
124 {%
125 \skv_eearg{\def\dijk_childnodes}{\dijk_stripsp{#1}[}%
126 \dijk_foreach\dijk_temp\in{#2}{\expandafter\dijk_sanitizegraph_ii\dijk_temp\_nil}%
127 \dijk_removelastcommainmacro\dijk_childnodes
128 \dijk_eaddtomacro\dijk_graph{\dijk_childnodes],}%
129 \dijk_sanitizegraph
130 }%
131 }
132
133 \def\dijk_sanitizegraph_ii#1=#2\_nil
134 {%
135 \dijk_eeaddtomacro\dijk_childnodes{\dijk_stripsp{#1}=}%
136 \dijk_eaddtomacro\dijk_childnodes{\the\numexpr#2\relax,}%
137 }
138
139 \def\dijk_removelastcommainmacro#1%
140141 \expandafter\dijk_removelastcommainmacro_i#1\_nil#1%
142 }
143
144 \def\dijk_removelastcommainmacro_i#1,\_nil#2%
145146 \def#2{#1}%
147 }
148
149 \def\readgraph_b#1#2[#3]#4,%
150
151 \skv_ifx{\dijk_quark#1}
152 {%
153 \skv_exparg{\dijk_foreach\dijk_tempnodename\in}{\dijk_initlistofnodes}
154 {% pour chaque sommet
155 \skv_eearg{\dijk_foreach\dijk_tempnodechild\in}{\csname dijknode\dijk_tempnodename\endcsname}
156 {% pour chaque enfant
157 \expandafter\readgraph_c\dijk_tempnodechild\_nil\dijk_currentnodechildname\dijk_currentnodechilddist% ⤦
               capturer nom et distance de l'enfant
158 \dijk_exptwoargs\dijk_ifinst\dijk_initlistofnodes{\dijk_currentnodechildname,}% si l'enfant n'est pas dans⤦
                la liste des sommets
159 {%
160 }%
161 \{ %
162 \dijk_eaddtomacro\dijk_initlistofnodes{\dijk_currentnodechildname,}% l'y mettre
163 \dijk_cscmd\let{dijknode\dijk_currentnodechildname}\empty% et initialiser la liste de ses enfants
          164 }%
165 \unless\ifdijk_oriented% si graphe non orienté, ajouter les distances inverses
166 \skv_exparg{\skv_eearg\dijk_ifinst{\csname dijknode\dijk_currentnodechildname\endcsname}}{\⤦
                 dijk_tempnodename=}% si le parent est dans déjà un des enfants de l'enfant
167 \frac{167}{167}168 \expandafter\def\expandafter\readgraph_d\expandafter########\expandafter1\dijk_tempnodename⤦
                   =########2,########3\_nil{%
```
}

```
169 \unless\ifnum########2=\dijk_currentnodechilddist\relax% si distance différente : erreur, c'est pas⤦
                      normal
170 \errmessage{Distance "\dijk_tempnodename=########2" incorrecte dans \dijk_currentnodechildname{} ⤦
                       comprise comme "\dijk_tempnodename=\dijk_currentnodechilddist"}%
171 \dijk_cscmd\edef{dijknode\dijk_currentnodechildname}{########1\dijk_tempnodename=\⤦
                       dijk_currentnodechilddist,########3}%
\frac{172}{\sqrt{11}}173 }<sup>%</sup>
174 \expandafter\expandafter\expandafter\readgraph_d\csname dijknode\dijk_currentnodechildname\endcsname\⤦
                   _nil
175 }%
176 {% sinon, l'y mettre
177 \dijk_cscmd\edef{dijknode\dijk_currentnodechildname}{\dijk_tempnodename=\dijk_currentnodechilddist,\⤦
                   csname dijknode\dijk_currentnodechildname\endcsname}%
178 19%\frac{179}{179} \fi
180 }%
181 }%
_{182} \ddot{\text{d}}jk_cnt0
183 \skv_exparg{\dijk_foreach\dijk_tempnodename\in}{\dijk_initlistofnodes}
184 {% pour chaque sommet, construire la liste de ses enfants
185 \advance\dijk_cnt1
186 \dijk_cscmd\let{listofchilds_\dijk_tempnodename}\empty
187 \skv_eearg{\dijk_foreach\dijk_tempnodechild\in}{\csname dijknode\dijk_tempnodename\endcsname}
188 {%
189 \expandafter\readgraph_c\dijk_tempnodechild\_nil\dijk_currentnodechildname\dijk_currentnodechilddist
190 \expandafter\dijk_eaddtomacro\csname listofchilds_\dijk_tempnodename\endcsname{\dijk_currentnodechildname⤦
               ,}%
191 }%
192 }%
193 \edef\dijk_numberofnodes{\the\dijk_cnt}%
194 }%
195 {%
196 \def\dijk_currentnodename{#1}%
197 \dijk_eaddtomacro\dijk_initlistofnodes{\dijk_currentnodename,}%
198 \dijk_cscmd\def{dijknode\dijk_currentnodename}{#3,}%
199 \readgraph b
200 }%
201 }%
202
203 \def\readgraph_c#1=#2\_nil#3#4%
204205 \def#3{#1}\edef#4{\number\numexpr#2\relax}%
206 }
207208 \def\dijk_nodedist#1#2#3%
209 {% renvoit la distance du sommet #1 vers #2 dans la macro #3
210 \def\dijk_nodedist_i##1#2=##2,##3\_nil{\def#3{##2}}%
211 \expandafter\expandafter\expandafter\dijk_nodedist_i\csname dijknode#1\endcsname,#2=1073741823,\_nil%
212 }
213
214 \def\dijk_removenode#1%
215 {% enlève le sommet #1 de la liste des sommets non vus
216 \skv_exparg{\dijk_ifinst}{\expandafter,\dijk_nodestoexplore}{,#1,}
217 { \frac{9}{2}218 \def\dijk_removenode_i##1,#1,##2\_nil{\skv_exparg{\def\dijk_nodestoexplore}{\dijk_gobarg##1,##2}}%
219 \expandafter\dijk_removenode_i\expandafter,\dijk_nodestoexplore\_nil
220 }
221 {%
222 }%
223 }
224
225 \def\
226227 \dijk_ifopt{\dijkstra_i}{\dijkstra_i[]}%
228229 \def\dijkstra_i[#1]#2#3%
230 {% #1=sommet départ #2=sommet arrivée
231 \begin
232 \skv_ifempty{#1}{}{\setdijk{#1}}%
233 \let\dijk_listofnodes\dijk_initlistofnodes
```

```
234 \let\dijk_nodestoexplore\dijk_initlistofnodes
_{235} \ddot{\text{d}}jk_cnt0
236 \skv_eearg{\def\dijk_currentnode}{\dijk_stripsp{#2}}%
237 \skv_eearg{\def\dijk_endnode}{\dijk_stripsp{#3}}%
238 \edef\dijk_tab
239 {%
240 \noexpand\dijk_pre_tab
241 \noexpand\begin{tabular}[\dijk_v_position]{%
242 *{\dijk_numberofnodes}{|\dijk_col_type}|%
243 \ifboolKV[\dijkname]{show-lastcol}
244 {\noexpand\dijk_last_col_type}
245 {}%
246 }%
247 \noexpand\hline
248 }%
249 \def\dijk_autoamp{\def\dijk_autoamp{\dijk_addtomacro\dijk_tab&}}%
250 \skv_exparg{\dijk_foreach\dijk_tempnodename\in}\dijk_listofnodes
251 {% pour tous le sommets du graphe
252 \dijk_autoamp% ajouter "&", sauf la première fois
253 \dijk_cscmd\let{dist_\dijk_tempnodename}\dijk_maxint% toutes les distances à +inf
254 \dijk_cscmd\let{prev_\dijk_tempnodename}\dijk_quark% tous les prédecesseurs à <quark>
255 \dijk_eaddtomacro\dijk_tab{\dijk_tempnodename}% peupler 1re ligne du tableau
256 }%
257 \ifboolKV[\dijkname]{show-lastcol}
258 {\dijk_eaddtomacro\dijk_tab{\expandafter&\dijk_lastcol_label}}
259 {}%
260 \dijk_addtomacro\dijk_tab{\\\hline}%
261 \dijk_cscmd\def{dist_\dijk_currentnode}{0}% distance sommet de départ = 0
262 \dijk_whilenotempty\dijk_nodestoexplore
263 {%
264 \dijk_findmindist\dijk_currentnode% retourne \dijk_currentnode : le sommet enfant ayant la distance la plus ⤦
            faible
265 \skv_ifx{\dijk_quark\dijk_currentnode}
266 {% si le sommet n'est pas trouvé (graphe non connexe)
267 \global\let\dijkdist\dijk_infinity_code
268 \let\dijk_nodestoexplore\empty% sortir de la boucle
269 }
270 {%
271 \xdef\dijkdist{\csname dist_\dijk_currentnode\endcsname}%
272 \unless\ifx\dijk_nodestoexplore\empty
273 \dijk_addstep
\frac{274}{ } \fi
275 \skv_ifx{\dijk_currentnode\dijk_endnode}
276 {% si le sommet de sortie est atteint
277 \let\dijk_nodestoexplore\empty% sortir de la boucle
278 }
279 {% sinon
280 \skv_exparg\dijk_removenode\dijk_currentnode% enlever ce sommet du graphe à explorer
281 \skv_eearg{\dijk_foreach\dijk_temp\in}{\csname listofchilds_\dijk_currentnode\endcsname}
282 \sqrt{8}283 \dijk_exptwoargs\dijk_ifinst\dijk_nodestoexplore{\dijk_temp,}
284 {\dijk_exptwoargs\dijk_updatedist\dijk_currentnode\dijk_temp}%
285 4. 285 6. 285
286 }%
287 \advance\dijk_cnt1
288 }%
289 }%
290 }%
291 \ifboolKV[\dijkname]{h-rules}
292 {}
293 {\dijk_addtomacro\dijk_tab\hline}%
294 \dijk_addtomacro\dijk_tab{\end{tabular}}%
295 \dijk_eaddtomacro\dijk_tab{\dijk_post_tab}%
296 \skv_ifx{\dijk_quark\dijk_currentnode}
297 {\global\let\dijkpath\dijk_nopath_string}
298 {\skv_exparg\dijk_createpath\dijk_currentnode}% calculer le chemin sauf s'il est impossible à trouver
299 \ifboolKV[\dijkname]{show-tab}\dijk_tab{}% afficher le tableau
300 \endgroup
```
 } 

```
304305 \global\let\dijkpath\dijk_currentnode
306 \dijk_createpathi
307
308 \def\dijk_createpathi#1%
309 {% #1=sommet en cours
310 \skv_eearg{\def\dijk_temp}{\csname prev_#1\endcsname}%
311 \skv_ifx{\dijk_quark\dijk_temp}
312 {%
313 }
314 {%
315 \xdef\dijkpath{\dijk_temp\dijk_path_sep\dijkpath}%
316 \skv_exparg\dijk_createpathi\dijk_temp
317 }%
318 }
319
320 \def\dijk_findmindist#1%
321 {% trouve dans "sommets à explorer" celui ayant la distance mini
322 \let\dijk_mindist\dijk_maxint
323 \let#1\dijk_quark
324 \skv_exparg{\dijk_foreach\dijk_currentnodechildname\in}\dijk_nodestoexplore
325 {%
326 \ifnum\csname dist_\dijk_currentnodechildname\endcsname<\dijk_mindist\relax
327 \expandafter\let\expandafter\dijk_mindist\csname dist_\dijk_currentnodechildname\endcsname
328 \let#1\dijk_currentnodechildname
329 \overline{\smash{\big)}\downarrow}330 }%
331 }
332
333 \def\dijk_whilenotempty#1#2%
334 {% tant que la macro #1 n'est pas \ifx-vide, exécuter #2
335 \skv_ifx{#1\empty}{}{#2\dijk_whilenotempty#1{#2}}%
336 }
337
338 \def\dijk_updatedist#1#2%
339 {%
340 \dijk_nodedist{#1}{#2}\tempdist
341 \ifnum\numexpr\csname dist_#1\endcsname+\tempdist\relax<\csname dist_#2\endcsname\relax
342 \dijk_cscmd\edef{dist_#2}{\the\numexpr\csname dist_#1\endcsname+\tempdist\relax}%
343 \dijk_cscmd\edef{distwithprev_#2}{\noexpand\formatnodewithprev{\the\numexpr\csname dist_#1\endcsname+\tempdist⤦
            \relax}{\unexpanded{#1}}}%
344 \dijk_cscmd\def{prev_#2}{#1}%
345 \fi
346 }
347
348 \def\dijk_addstep
349
350 \def\dijk_autoamp{\def\dijk_autoamp{\dijk_addtomacro\dijk_tab&}}%
351 \skv_exparg{\dijk_foreach\dijk_temp\in}\dijk_listofnodes
352 {%
353 \dijk_autoamp
354 \dijk_exptwoargs\dijk_ifinst\dijk_nodestoexplore\dijk_temp
355
356 \ifnum\csname dist_\dijk_temp\endcsname=\dijk_maxint\relax
357 \dijk_eaddtomacro\dijk_tab{\dijk_infinity_code}%
\frac{358}{ } \els
359 \skv_ifx{\dijk_temp\dijk_currentnode}% si c'est le sommet fixé, le mettre en valeur
360 \{%
361 \skv_ifcsname{distwithprev_\dijk_temp}
362 \frac{1}{20} \frac{1}{20} \frac{1}{20} \frac{1}{20} \frac{1}{20} \frac{1}{20} \frac{1}{20} \frac{1}{20} \frac{1}{20} \frac{1}{20} \frac{1}{20} \frac{1}{20} \frac{1}{20} \frac{1}{20} \frac{1}{20} \frac{1}{20} \frac{1}{20} \frac{1}{20} \frac{1}{20} \frac{1}{363 \dijk_eeaddtomacro\dijk_tab{\expandafter\expandafter\expandafter\dijk_highlightnode
364 \csname distwithprev_\dijk_temp\endcsname}% forme \dijk_highlightnode\formatnodewithprev{<dist>}{<⤦
                       sommet>}
365 }
366 {%
367 \dijk_eeaddtomacro\dijk_tab{\expandafter\expandafter\expandafter
368 \highlightfirstnode\expandafter\expandafter\expandafter
369 {\csname dist_\dijk_temp\endcsname}}% forme \highlightfirstnode{0}
370 }%
371 }
372 {% sinon, afficher normalement (forme \formatnodewithprev{<dist>}{<sommet>})
```
 $\Omega$ 

```
373 \dijk_eeaddtomacro\dijk_tab{\csname dist\ifcsname distwithprev_\dijk_temp\endcsname withprev\fi _\⤦
                 dijk_temp\endcsname}%
374 }%
\frac{375}{1}376 }%
377 \frac{1}{20}378 \dijk_eaddtomacro\dijk_tab{\dijk_no_revisit_code}% sommet déjà fixé
379 }%
380 }%
381 \ifboolKV[\dijkname]{show-lastcol}
382 {\dijk_eaddtomacro\dijk_tab{\expandafter&\detokenize\expandafter{\dijk_currentnode}}}% ajout du sommet fixé
383 {}%
384 \dijk_addtomacro\dijk_tab{\\}%
385 \ifboolKV[\dijkname]{h-rules}
386 {\dijk_addtomacro\dijk_tab\hline}
387 \{ \}%
388 }
389
390 \def\dijk_highlightnode\formatnodewithprev{\highlightnode}
391
392 \defKV[\dijkname]{%
\text{393} v-position = \def\dijk_v_position {#1},
394 pre-tab = \text{def}\atop\text{def}\text{def}\text{def} tab {#1},
395 post-tab = \det\delta = \det\delta396 col-type = \delta = \delta def\delta col_type {#1},
397 infinity-code = \def\dijk_infinity_code {#1},
398 norevisit-code = \def\dijk_no_revisit_code{#1},
399 lastcol-type = \def\dijk_last_col_type {#1},
400 lastcol-label = \def\dijk_lastcol_label {#1},
\frac{401}{\text{npath-string}} = \left(\frac{dijk\_nopath\_string}{\#1}\right)\frac{402}{\text{ path-sep}} = \def\dijk_path_sep {#1}
403 }
404
405 \dijk_restorecatcode
406
407 \def\initdijk{\restoreKV[\dijkname]}
408
409 % Macros permettant de modifier les <valeurs> des <clés>
410 \def\setdijk#{\setKV[\dijkname]}
411
412 % ... ainsi que les <valeurs> par défaut
413 \def\setdijkdefault#{\setKVdefault[\dijkname]}
414
415 \newcommand*\formatnodewithprev[2]%
416 {% #1=distance, #2=nom du noeud de provenance
417 $#1_{\mathrm{#2}}$%
418 }
419
420 \newcommand*\highlightnode[2]%
421 {% #1=distance, #2=nom du noeud de provenance
422 $\mathbf{#1}_{\mathrm{\mathbf{#2}}}$%
423 }
424
425 \newcommand*\highlightfirstnode[1]%
426
427 $\mathbf{#1}$%
428
429
430 \setdijkdefault{
431 show-tab = true,% afficher le tableau
432 v-position = c,% argument optionnel de \begin{tabular}[<arg>]
\text{433} pre-tab = {},% juste avant le \begin{tabular}
434 post-tab = {},% juste après le \end{tabular}
435 col-type = c,% colonnes de type "c" pour les colonnes de distances
436 infinity-code = $\infty$,% pour distance infinie
437 norevisit-code = ---,% pour les sommets préalablement fixés
438 h-rules = false,% pas de filets entre les lignes des étapes
439 show-lastcol = false,% si vrai : mettre en plus la colonne "sommet fixé"
440 lastcol-type = c|,% dernière colonne
441 lastcol-label = sommet fix\'e,
442 nopath-string = Pas de chemin possible,% si chemin impossible
```
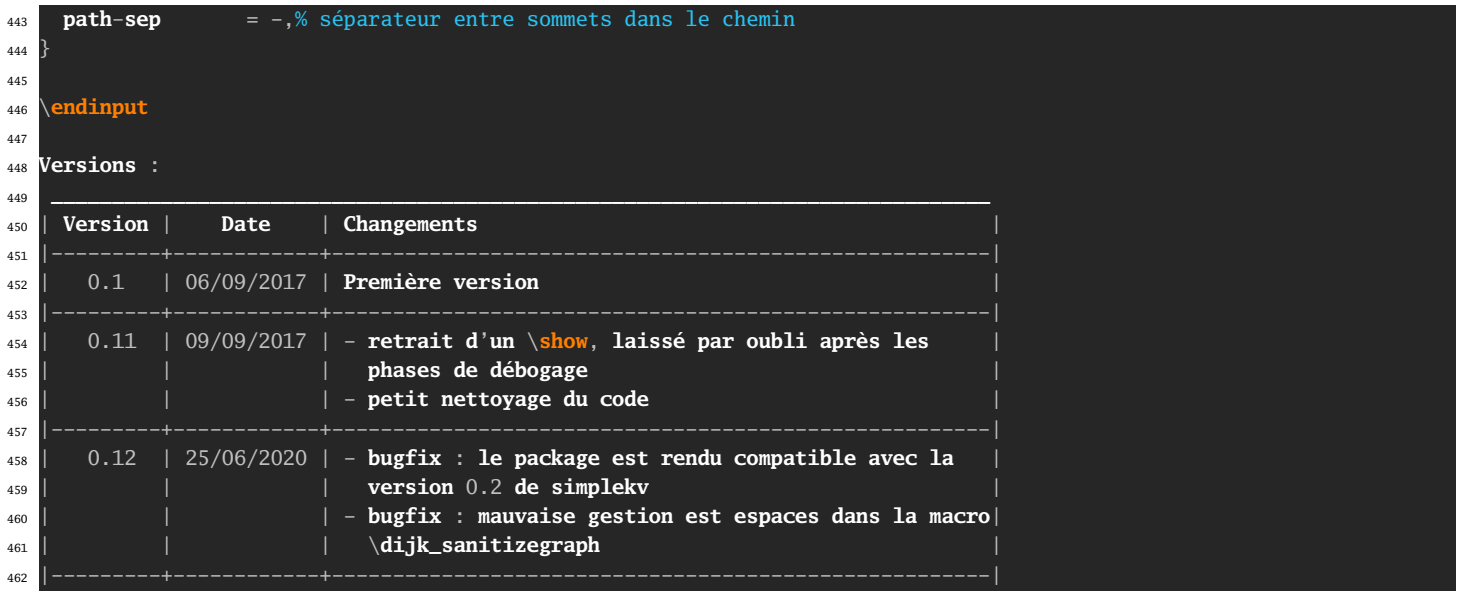